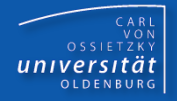

# Programmierkurs Java

UE 7 - Arrays

Dr.-Ing. Dietrich Boles

<Veranstaltung> Programmierkurs Java © Dr.-Ing. Dietrich Boles UE 7 - Arrays

# Gliederung

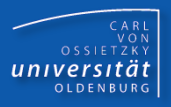

- **Motivation**
- Anmerkungen
- **-** Array-Erzeugung
- Array-Variablen
- Array-Elemente
- Array-Zerstörung
- **F** for-each-Schleife
- Mehrdimensionale Arrays
- Beispiele
- **EXTERG**<br>**EXTERGANGE**<br>**Zusammenfassung**
- bisher: einfache Datentypen (int, float, char, ...)
- Benutzung: Speicherung von "einfachen" Werten in "einfachen" Variablen
- häufig: besonderer Zusammenhang zwischen bestimmten Werten
- **Beispiele:** 
	- Menge von Zahlen, die zu sortieren sind
	- Verwaltung von Personendaten (Name, Alter, Adresse, ...)
- **Strukturierte Datentypen: Zusammenfassung mehrerer Werte zu** einer Einheit
	- Arrays: Werte desselben Typs
	- Objekte/Klassen: Werte mit u.U. unterschiedlichem Typ

CARL<br>OSSIETZKY<br>**CARL**<br>COSSIETZKY

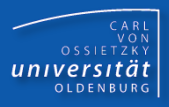

### Definition:

Ein Array repräsentiert ein homogenes kartesisches Produkt zur Aufnahme mehrere Werte (Elemente) des gleichen Typs (genannt Elementtyp), wobei auf die Elemente mit Hilfe eines Index zugegriffen wird.

## Synomyme:

Feld, Tupel, Matrix, Vektor, Tabelle

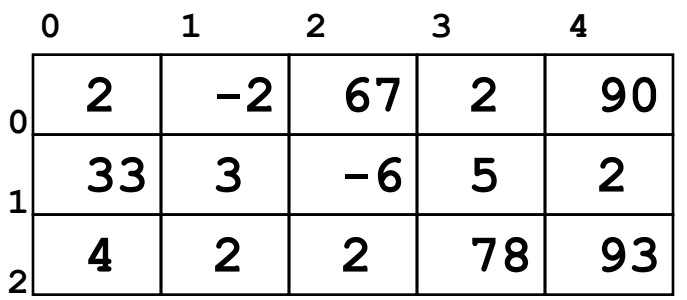

- 3 x 5 Matrix (2-dimensional)
- Elementtyp: **int**
- 3 Zeilen, 5 Spalten
- Nummerierung beginnt bei 0

 **m[0][0] == 2**

- **m[0][2] == 67**
- **m[5][5] Laufzeitfehler**

# Anmerkungen

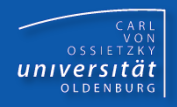

- Alternative zu Arrays: **int v1, v2, ..., v1000;** ?????
	- was ist bei 100.000 Elementen?
	- es existiert kein Zusammenhang zur Laufzeit (Index)!
- Elementtyp ist fest
- Dimension ist fest
- 1-, 2-, ..., n-dimensionale Arrays erlaubt
- **EXA** Zugriff über n-dimensionalen Index
- **•** random-access-Zugriff (Dateien auslesen  $\rightarrow$  sequentiell)
- Arrays sind in Java Referenzdatentypen (wie Objekte)
- Arrays werden in Java dynamisch erzeugt
- Arrays werden in Java automatisch gelöscht, wenn sie nicht mehr benutzt werden (können)

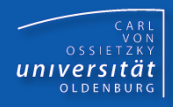

```
<array-creation> ::= "new" <Typ>
                       "[" <int-Ausdruck> "]"
                       { "[" <int-Ausdruck> "]" }
```
## Nebenbedingung/Anmerkungen:

- Reserviert Speicherplatz auf dem Heap
- int-Ausdrücke bestimmen die Anzahl an Elementen der jeweiligen Dimension
- Array-Elemente werden implizit initialisiert mit dem Default-Wert des **Elementtyps**
- Array-Größe kann nachträglich nicht verändert werden

## Beispiele:

```
 new int[8]
```

```
 // Reservierung von 8 Speicherplätzen für int-Variablen
```

```
 int i = 3;
```

```
 new float[i*4][2]
```
 **// Reservierung von 12\*2 Speicherplätzen für float-Variablen**

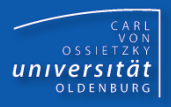

- Unterscheidung zwischen den eigentlichen Arrays und den Array-Variablen
- Array-Variablen speichern die Adresse des eigentlichen Arrays: Referenz auf das Array (Array-Variablen sind Referenzvariablen!)
- Zugriff auf ein Array erfolgt immer über eine Array-Variable

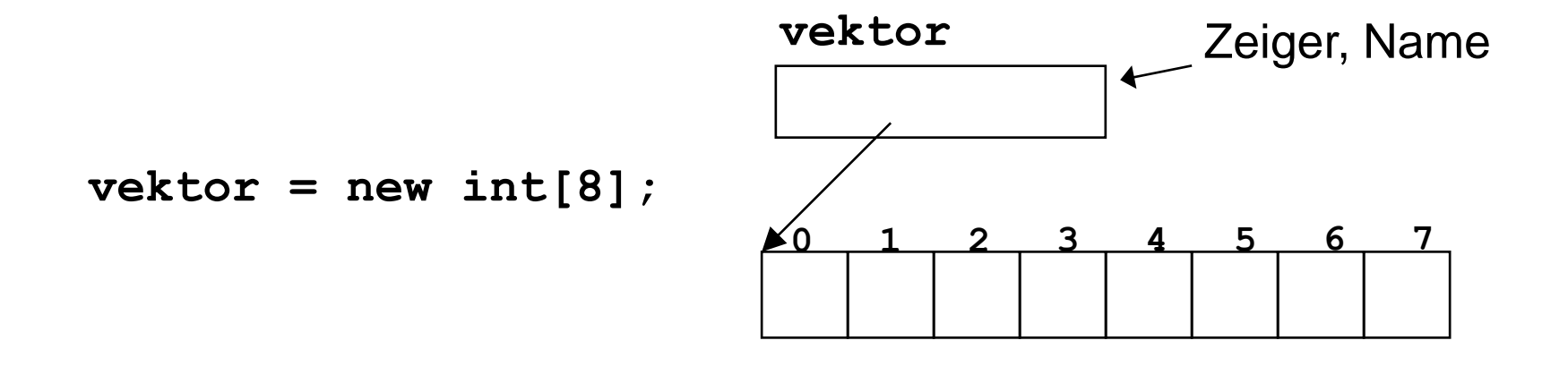

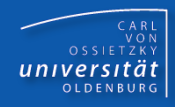

```
<arrayvar-def> ::= <Typ> 
                      "[" "]" { "[" "]" } 
                      <Bezeichner> { "," <Bezeichner> }
                      ";"
                                                      \leftarrow Elementtyp
                                                      \leftarrow Dimension
```
Beispiele:

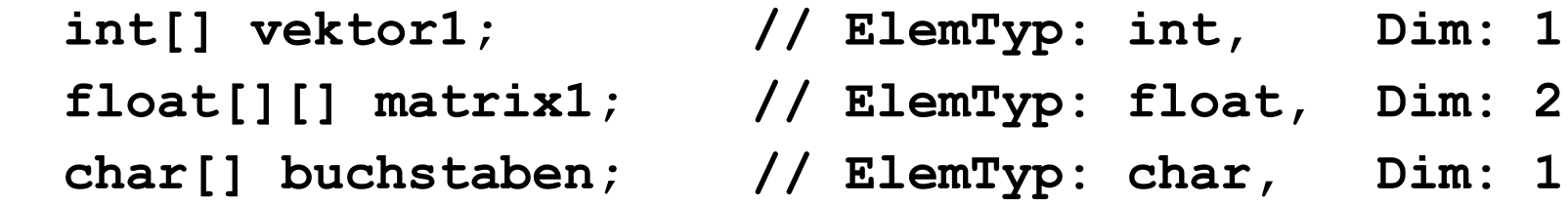

 **double[][][] quader1, quader2; // ElemTyp: double, Dim: 3**

 **char ziffern[]; // Definitionsalternative!**

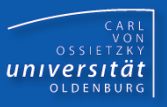

- bei der Definition einer Array-Variablen wird kein Speicherplatz für das Feld selbst angelegt!!!!!
- vielmehr wird ein Speicherbereich reserviert, dem mittels des new-Operators Adressen zugewiesen werden können  $(\rightarrow$  Zeiger, Felderzeugung)
- man kann die Adressen weder auslesen noch auf den Adressen Operationen ausführen (wie bspw. in C oder C++); Ausnahme:  $==$  und  $!=$
- Default-Wert einer Array-Variablen: null (Literal)
- explizite Initialisierung: **int[] zahlen = null;**
- Konstrukte wie **int[]** oder **double[][]** sind Typen

# CARL<br>OSSIETZKY<br>**CARL**<br>COSSIETZKY

## Nebenbedingung/Anmerkungen:

- Elementtyp der Array-Variablen und Elementtyp des Arrays müssen gleich sein!
- Dimension der Array-Variablen und Dimension des Arrays müssen gleich sein!

## Beispiele:

```
 int[] vektor1;
 vektor1 = new int[8];
 int i = 3;
 float[][] vektor2 = new float[i][2];
 char[] alphabet = new double[26]; // Fehler
```

```
 boolean[] aussagen = new boolean[2][3]; // Fehler
```
versitäi

**int[] vektor1 = new int[8]; float[][] vektor2 = new float[3][2];**

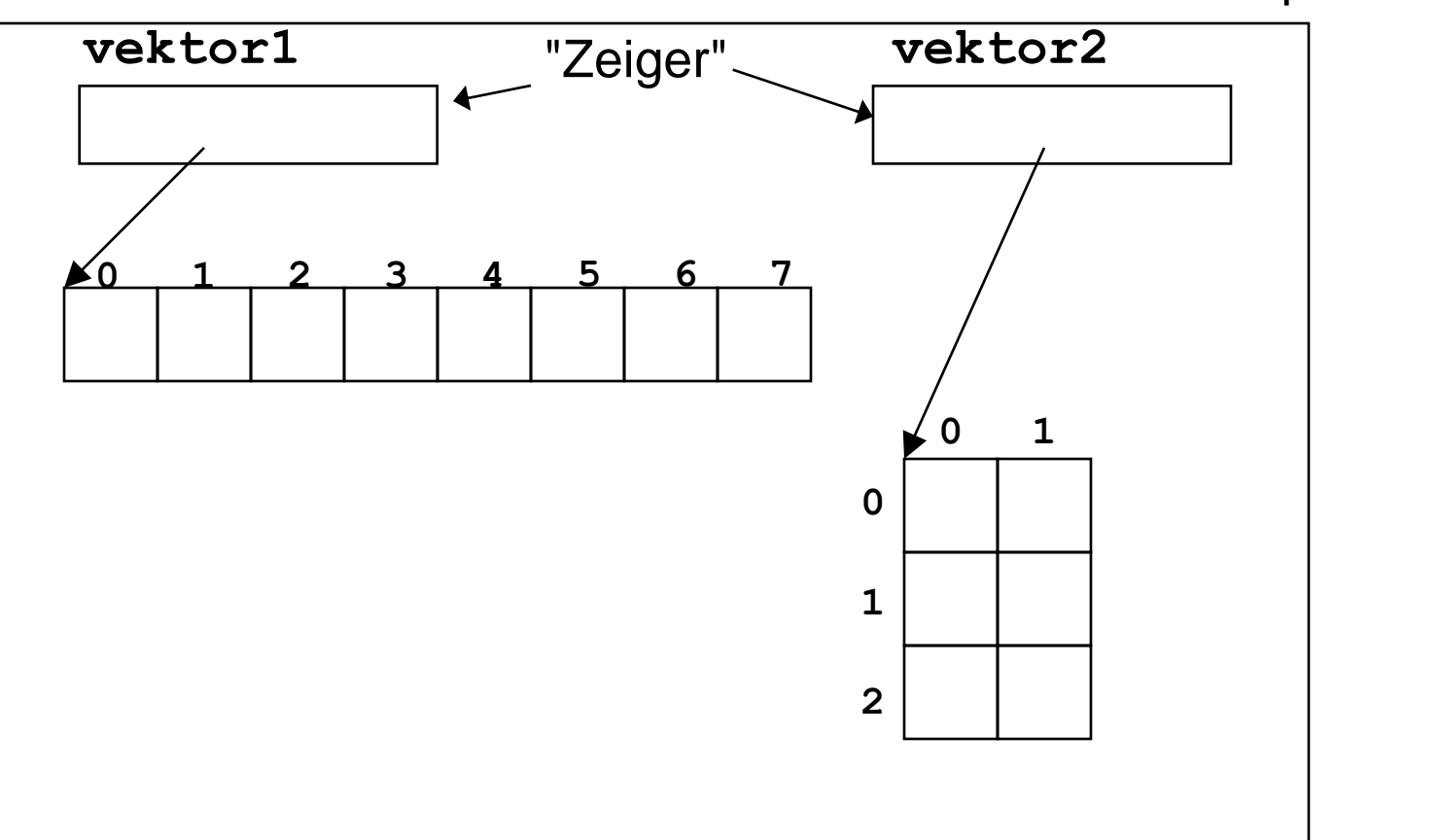

Speicher

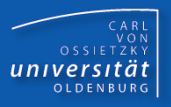

```
<array-access> ::= <Bezeichner>
                     "[" <int-Ausdruck> "]"
                     { "[" <int-Ausdruck> "]" }
```
### Nebenbedingungen / Anmerkungen:

- Bezeichner muss gültige Array-Variable sein
- Array-Variable muss ein Array referenzieren  $(\rightarrow$  Laufzeitfehler!)
- int-Ausdruck muss Wert zwischen 0 und der Anzahl der Elemente 1 der jeweiligen Dimension liefern  $(\rightarrow$  Laufzeitfehler!)
- Zugriff auf Array-Elemente nennt man Indexierung

### Beispiele:

```
 int[] vek = new int[5];
 vek[0] = -23;
 vek[1] = vek[0] + 25;
vek[vek[1] = -4;
 vek[5] = 56; // Laufzeitfehler!
```
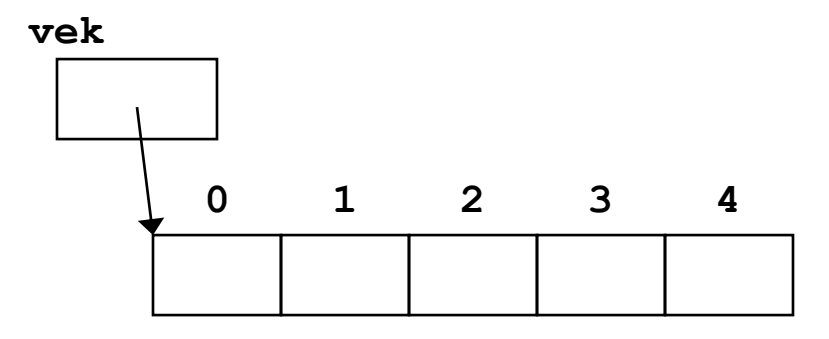

CARL<br>OSSIETZKY<br>**CARL**<br>COSSIETZKY

 Default-Initialisierung der Elemente mit Default-Wert des **Elementtyps** 

Explizite Initialisierung:

$$
int[] vektor = new int[5];
$$
  
for (int i = 0; i < vektor.length; i++)  
vektor[i] = i\* i;

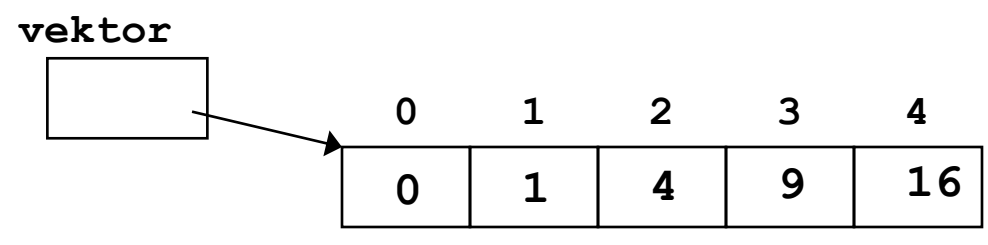

length:

- liefert Anzahl an Elementen (der angegebenen Dimension)
- nur lesbar!

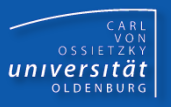

Implizite Erzeugung und Initialisierung:

```
 int i = 3;
 int[] vektor = {0, 1, 4, i*i, 16};
```
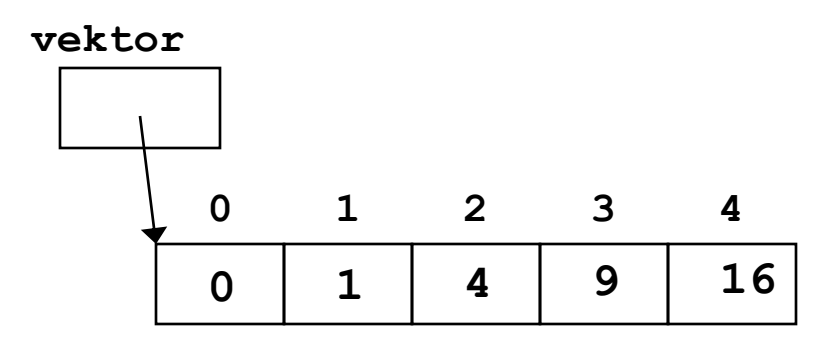

- **EXEGENT EXECUTE:** erzeugt Array mit entsprechender Elementanzahl
- initialisiert die Elemente
- **Initialisierungswerte können durch Ausdrücke des entsprechenden** Elementtyps gebildet werden (häufig Literale)

# Array-Zerstörung

- Java: automatisches Garbage-Collection!
- Kein **delete**-Operator
- Speicherplatz wird automatisch freigegeben, wenn nicht mehr auf Heap-Speicherplatz referenziert ("gezeigt") wird

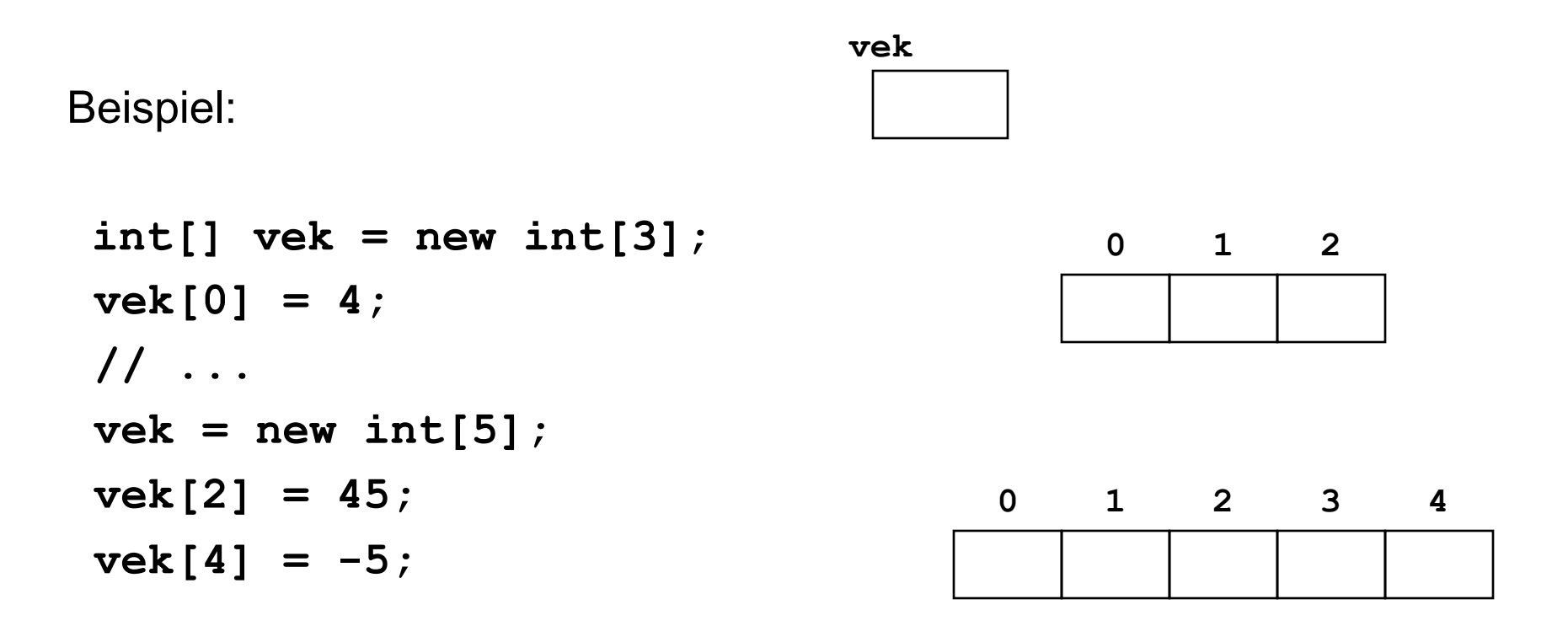

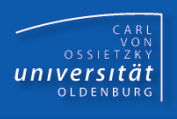

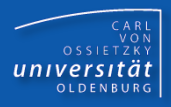

Beispiel: Berechnen der Summe eines Zahlen-Arrays

```
 public static void main(String[] args) {
   int[] zahlen = {2, 4, 6, 5, 1, 2};
   int sum = 0;
  for (int i = 0; i < zahlen.length; i++) {
     sum += zahlen[i];
   }
   System.out.println(sum);
 }
```
Durchlauf über alle Array-Elemente

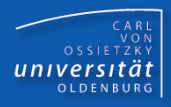

Beispiel: Berechnen der Summe eines Zahlen-Arrays

```
 public static void main(String[] args) {
   int[] zahlen = {2, 4, 6, 5, 1, 2};
   int sum = 0;
   for (int zahl : zahlen) {
     sum += zahl;
   }
   System.out.println(sum);
 }
                               Durchlauf über alle Array-Elemente
                               beginnend bei 0
                               for (<variable> : <array>) {
                                  <variable> nimmt Wert des 
                                  jeweiligen Elementes an
                               }
```
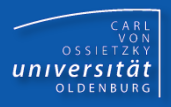

Normalfall: Anzahl an Elementen pro Dimension ist identisch

 **double[][] matrix = new double[2][3]; for (int z = 0; z < 2; z++) for (int s = 0; s < 3; s++)**  $\texttt{matrix}[z][s] = z + s;$ 

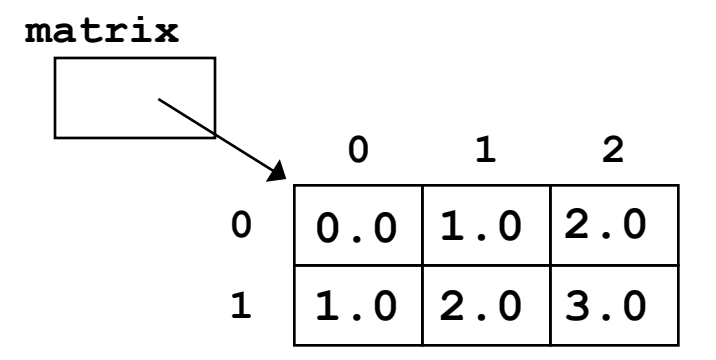

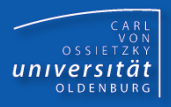

**Interne Realisierung mehrdimensionaler Arrays: Array von** Array!

 **double[][] matrix = new double[2][3]; for (int z = 0; z < 2; z++) for (int s = 0; s < 3; s++)**  $\texttt{matrix}[z][s] = z + s;$ 

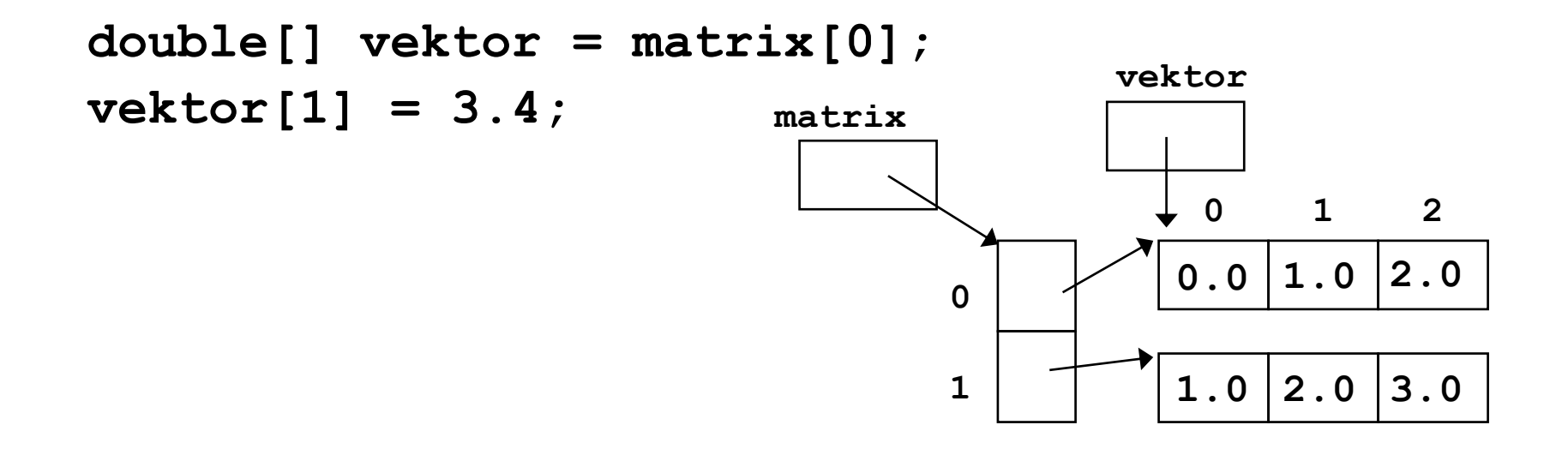

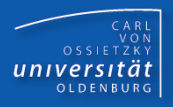

Möglich: Anzahl an Elementen pro Dimension ist unterschiedlich

 **double[][] matrix = new double[2][];**  $matrix[0] = new double[4];$  $matrix[1] = new double[3];$  **for (int z=0; z < matrix.length; z++) for (int s=0; s < matrix[z].length; s++) matrix[z][s] = z + s;**

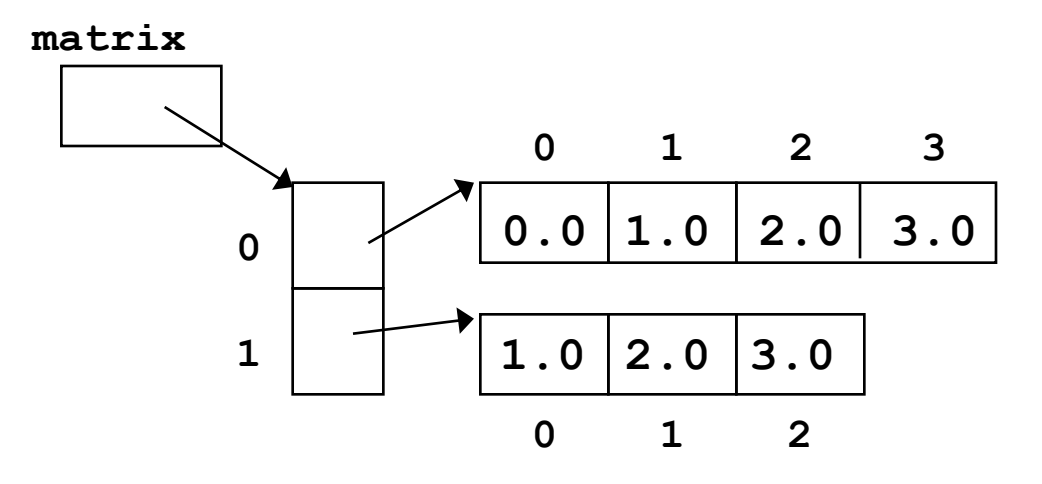

<Veranstaltung> Programmierkurs Java © Dr.-Ing. Dietrich Boles UE 7 - Arrays

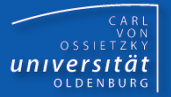

Implizite Erzeugung und Initialisierung:

**char[][] zeichen = { {'a', 'b', 'c'}, {'A', 'B'}, {'9', '8', '7', '6', '5'} };**

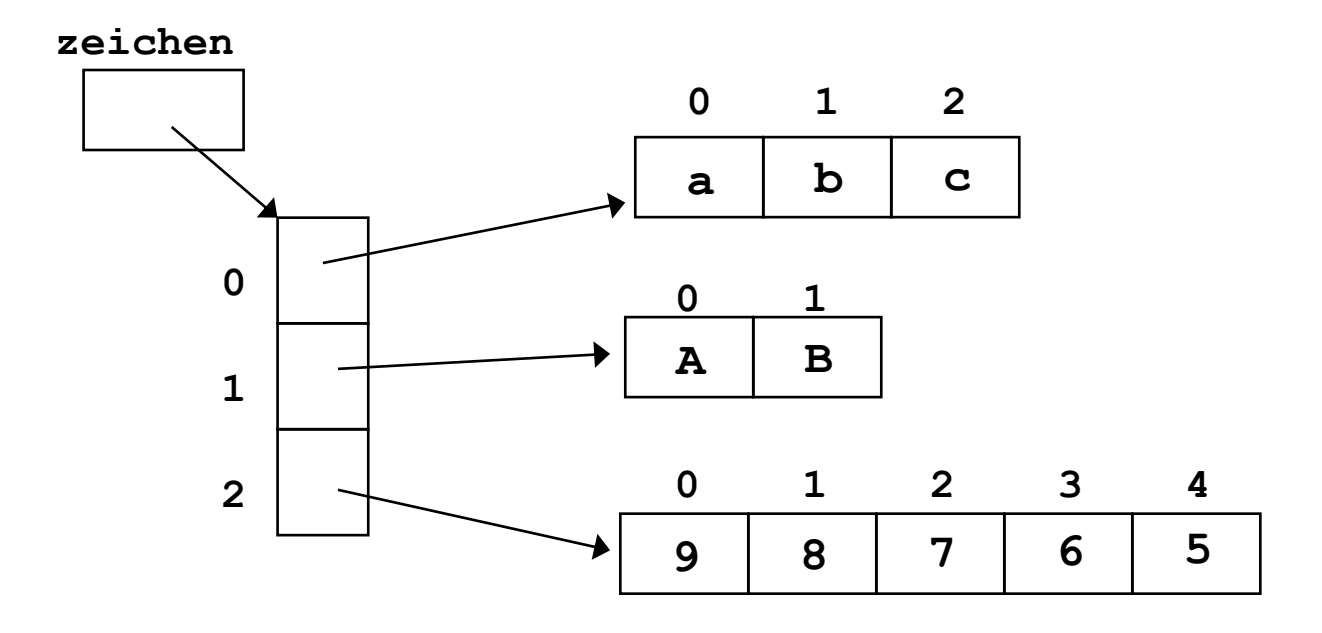

<Veranstaltung> Programmierkurs Java © Dr.-Ing. Dietrich Boles UE 7 - Arrays

# Beispiel 1

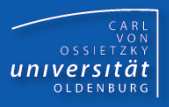

# Minimum-Suche:

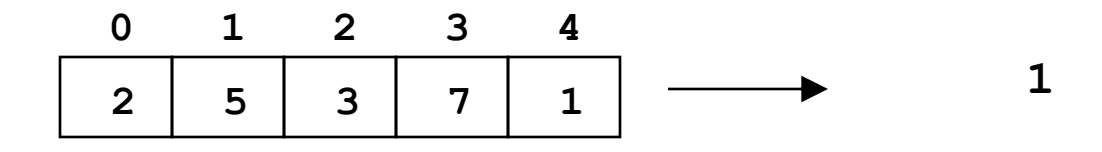

**public static void main(String[] args) { int[] vektor = {2,5,3,7,1};**

```
 int min = vektor[0];
 for (int i = 1; i < vektor.length; i++) {
     if (vektor[i] < min) 
         min = vektor[i];
 }
```

```
 System.out.println(min);
```
**}**

# Beispiel 2

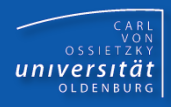

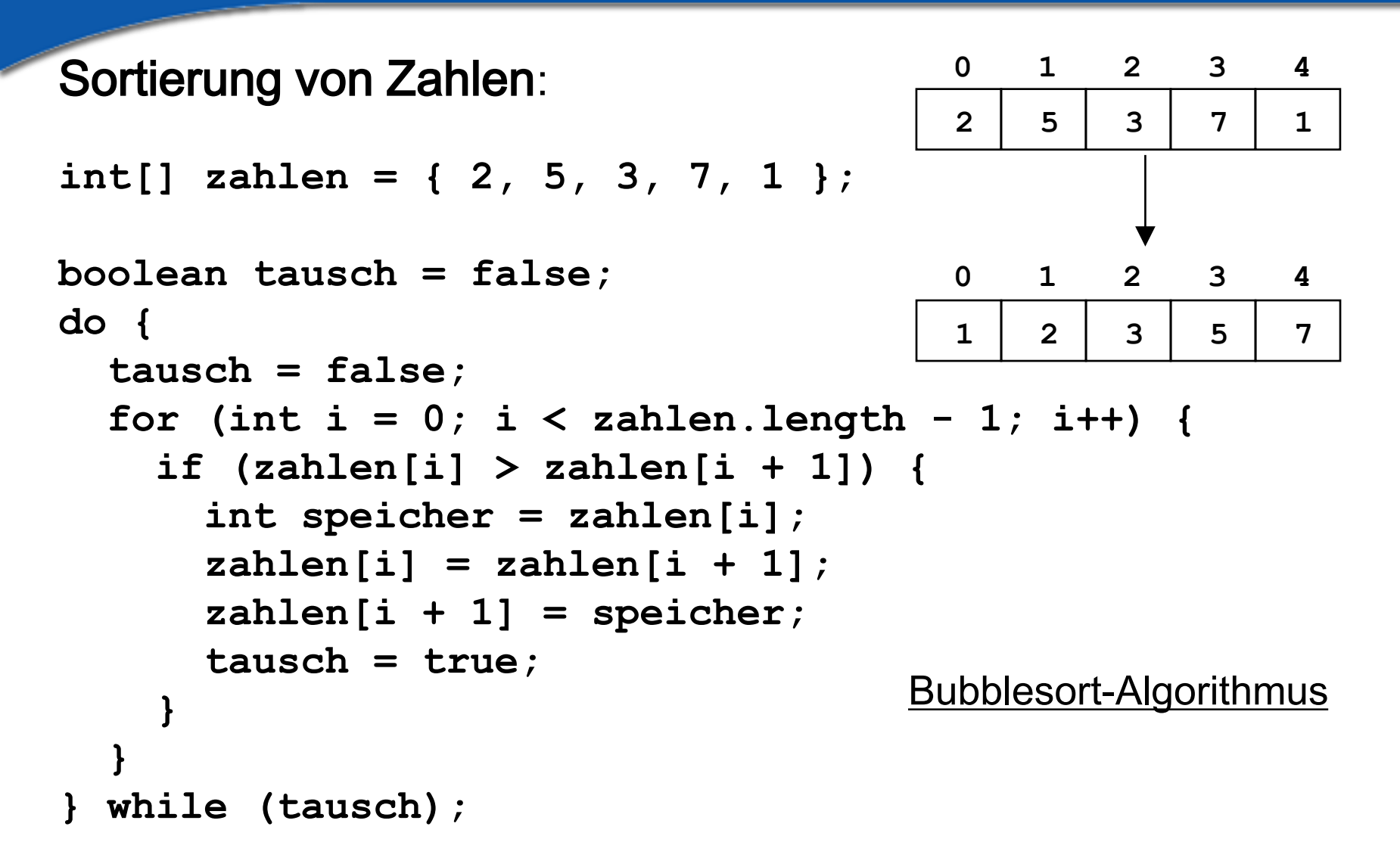

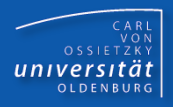

- Array: Zusammenfassung mehrerer Variablen desselben Typs zu einer Einheit
- Array-Variable: Variable zur Referenzierung eines Arrays
- Zugriff auf die einzelnen Variablen (Elemente) via Array-Variable über einen Index
- Arrays müssen erzeugt werden
- Arrays werden automatisch gelöscht